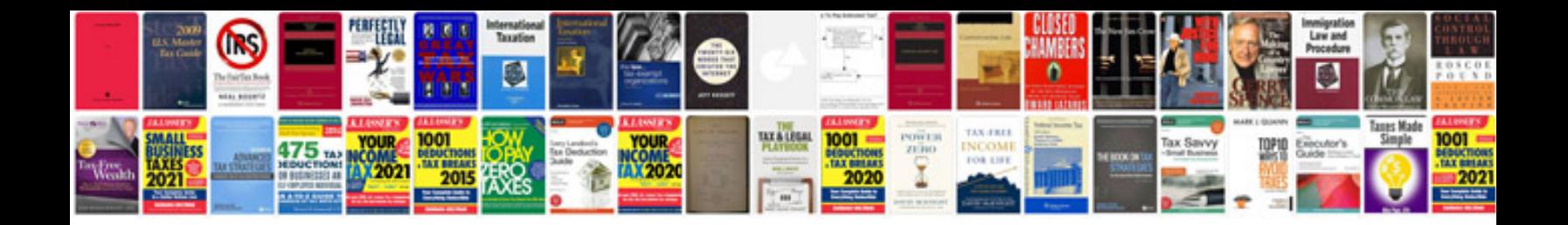

**Data warehouse design document sample**

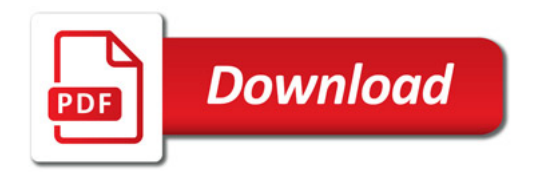

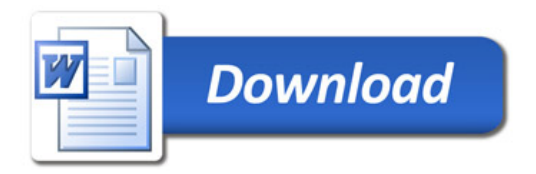